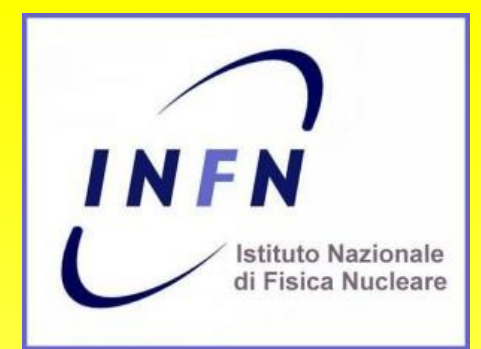

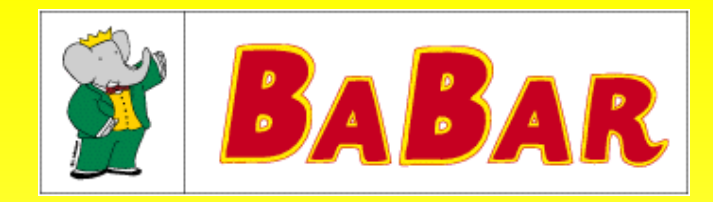

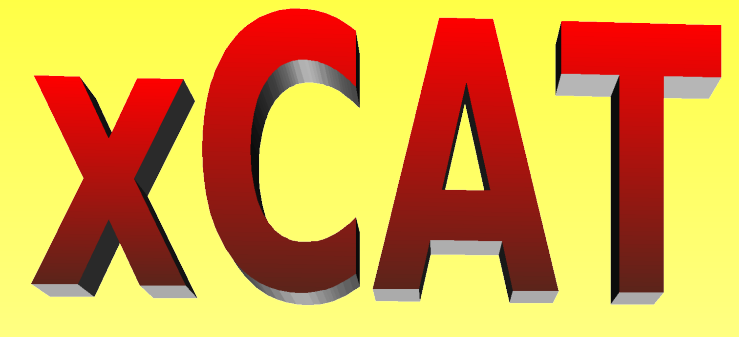

#### Extreme Cluster Administration Toolkit

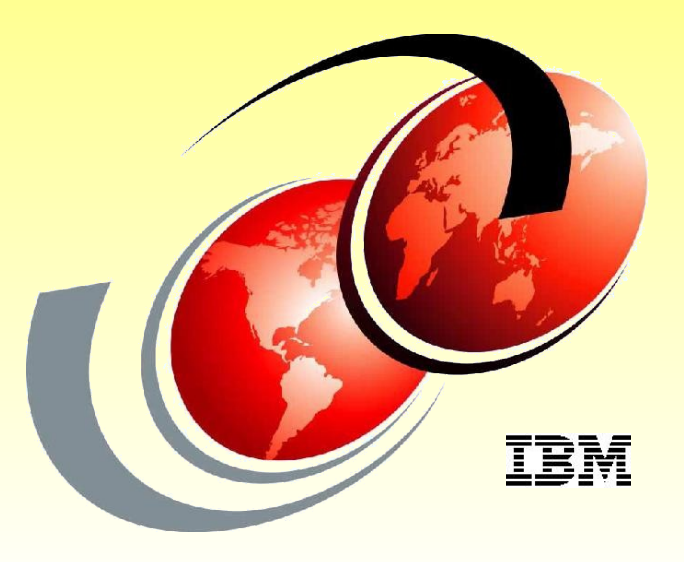

Alberto Crescente, INFN Sez. Padova

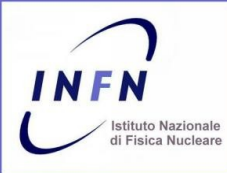

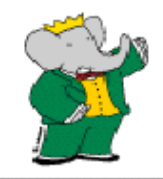

- Remote Power Control
- Remote Hardware Control
- Remote Software Reset
- Remote OS Console
- Remote POST/BIOS Console
- Remote Vitals
- Parallel Remote Shell
- Parallel Ping
- Single Operation Can Be Applied In Parallel To Group
- Network Installation (Kickstart)
- SNMP Alert
- Support For Various User Defined Node Type

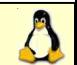

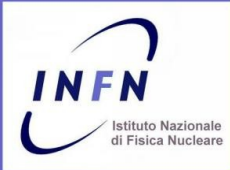

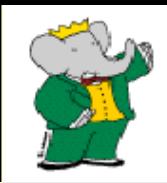

- **Kickstart** 
	- Kickstart use a configuration file during installation process
- Cloning (OS Indipendent)
	- copies a hard drive from one machine to another block-byblock, byte-by-byte, bit-by-bit

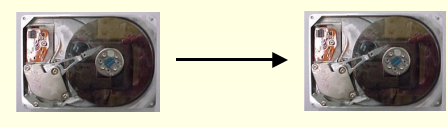

- Imaging (OS Dipendent)
	- copies a hard drive's partition images from a central NFS server partition-by-partition, file-by-file

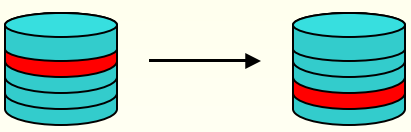

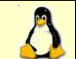

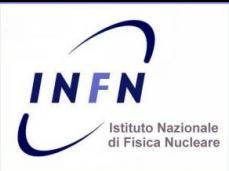

## XCAT Cluster – Network Structure

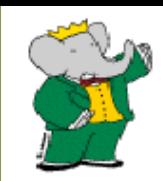

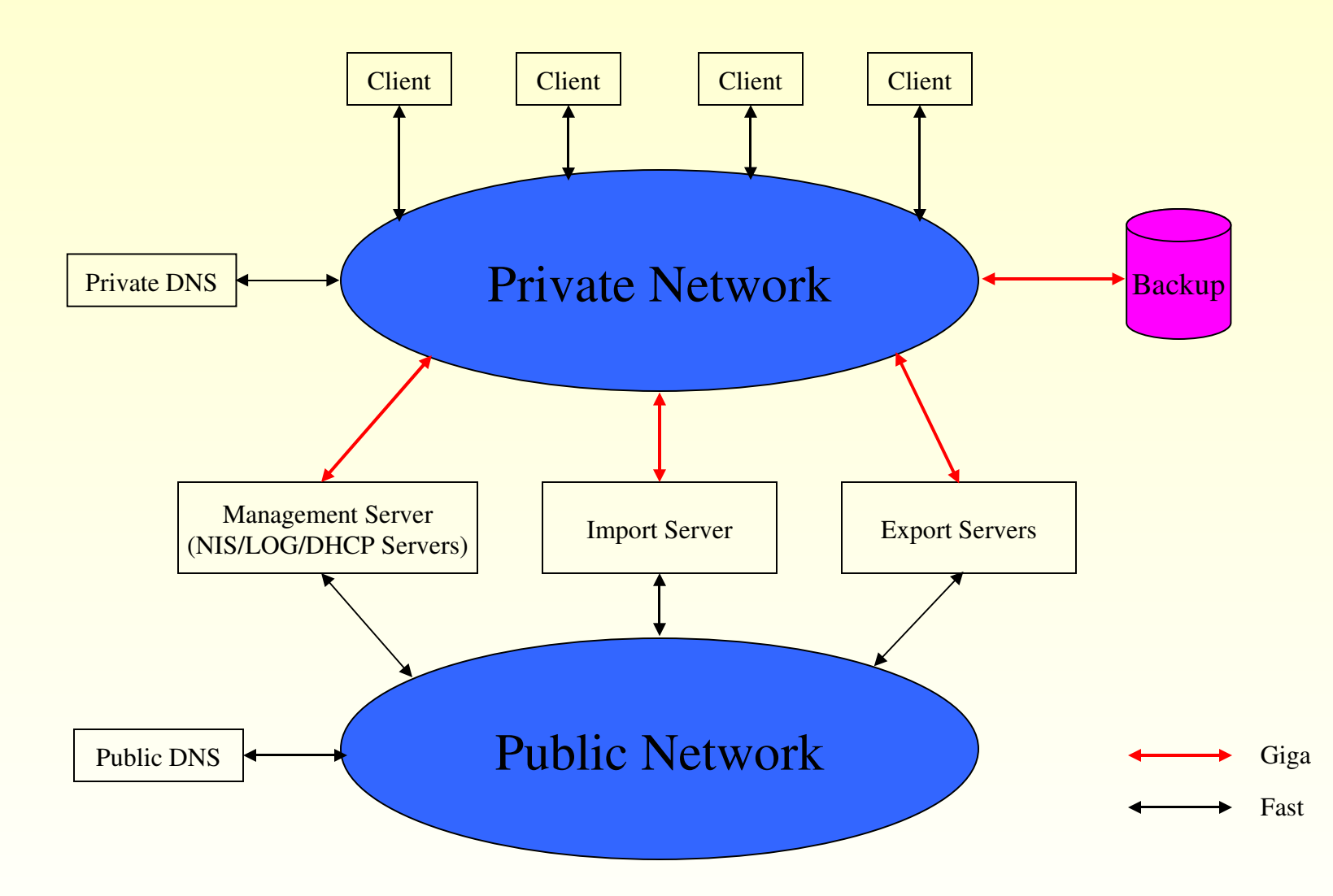

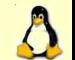

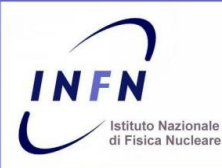

### XCAT Cluster – Hardware Structure

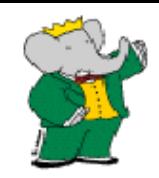

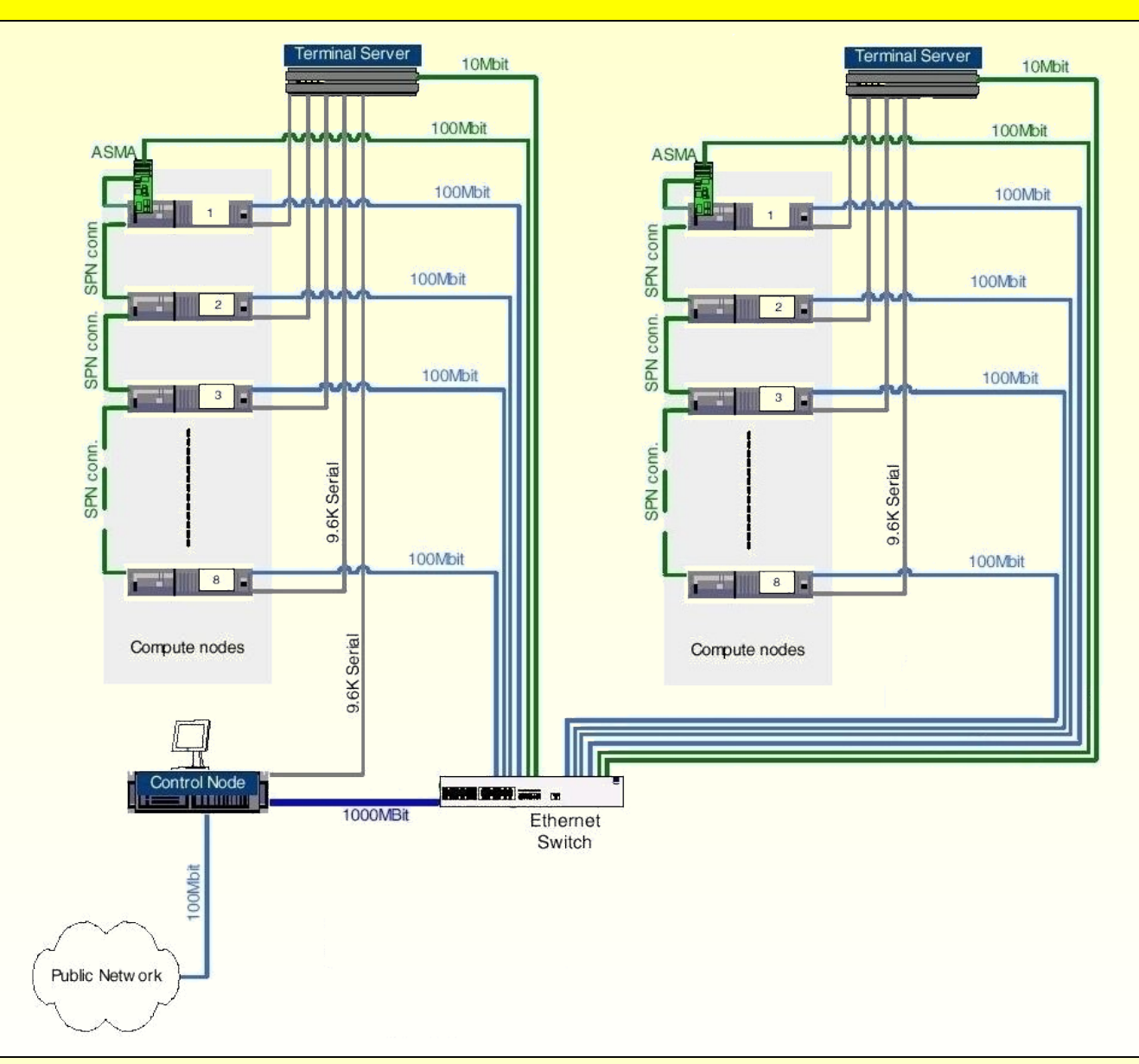

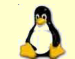

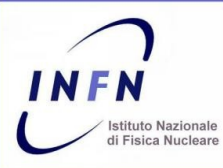

## XCAT Cluster – Installation Tree

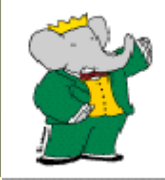

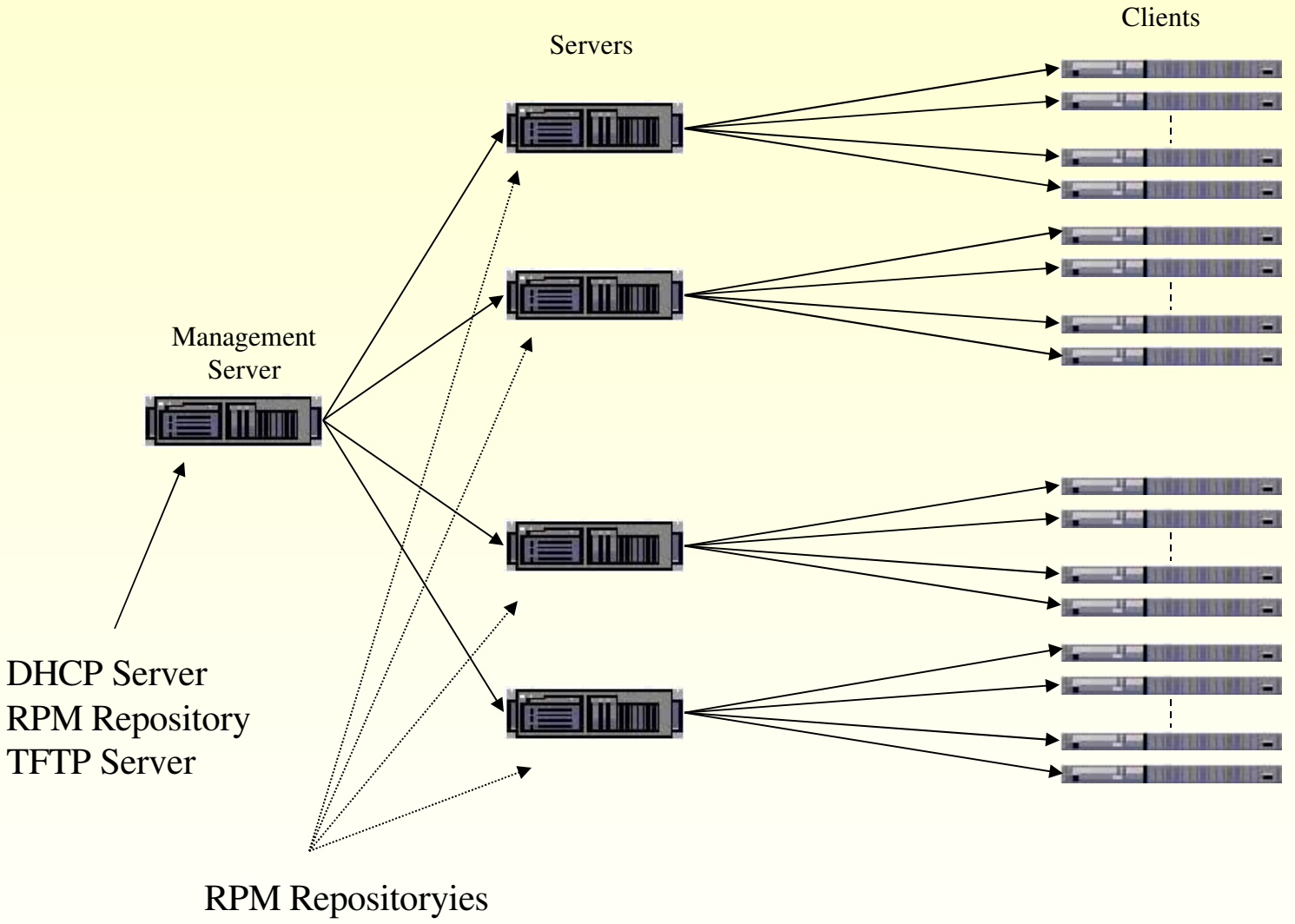

TFTP Servers

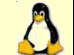

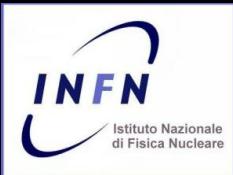

#### XCAT Cluster – Hardware Resources

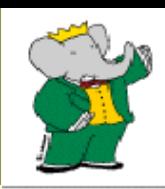

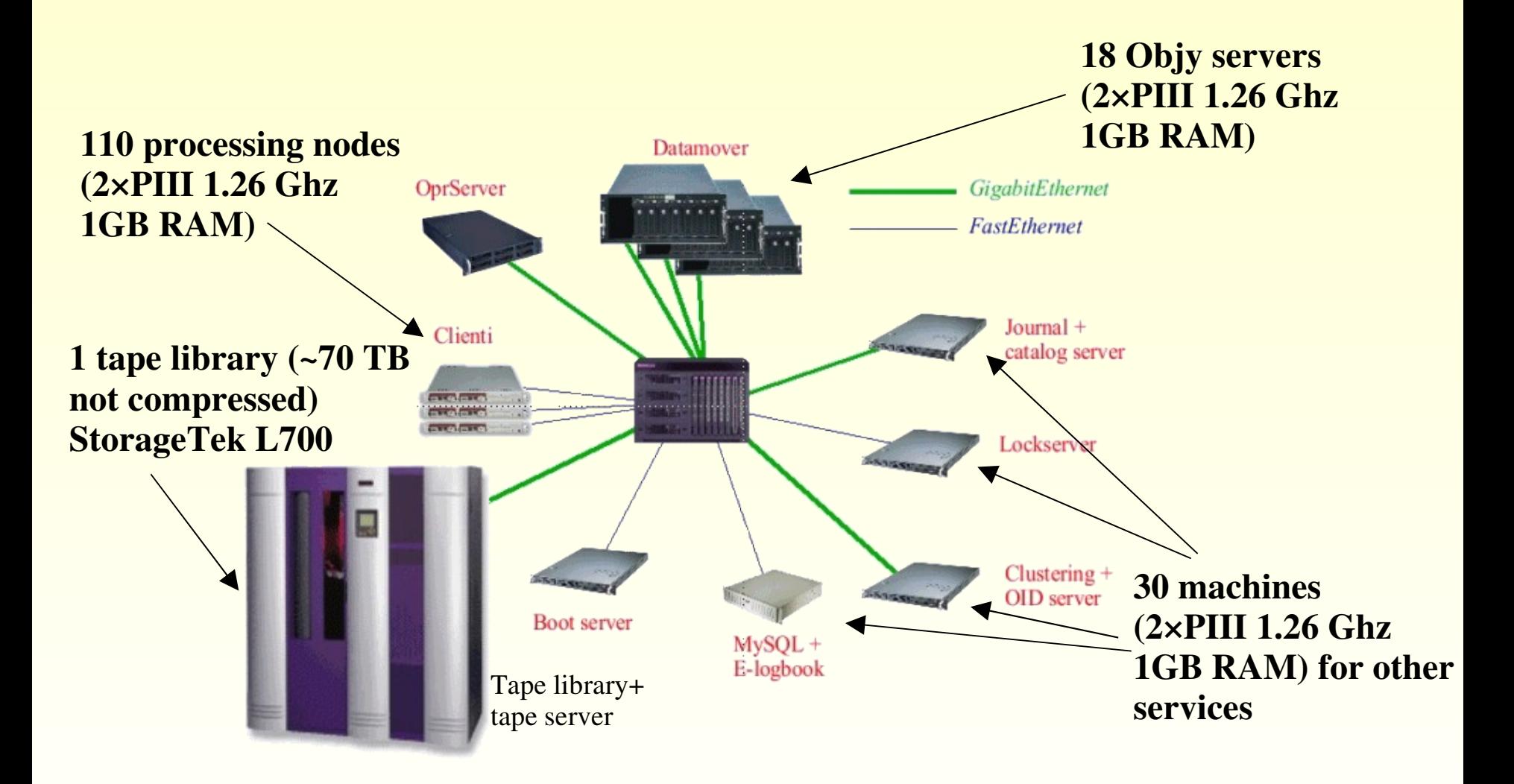

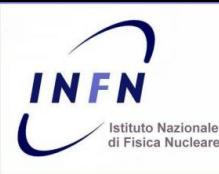

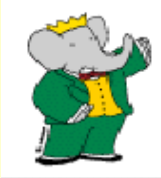

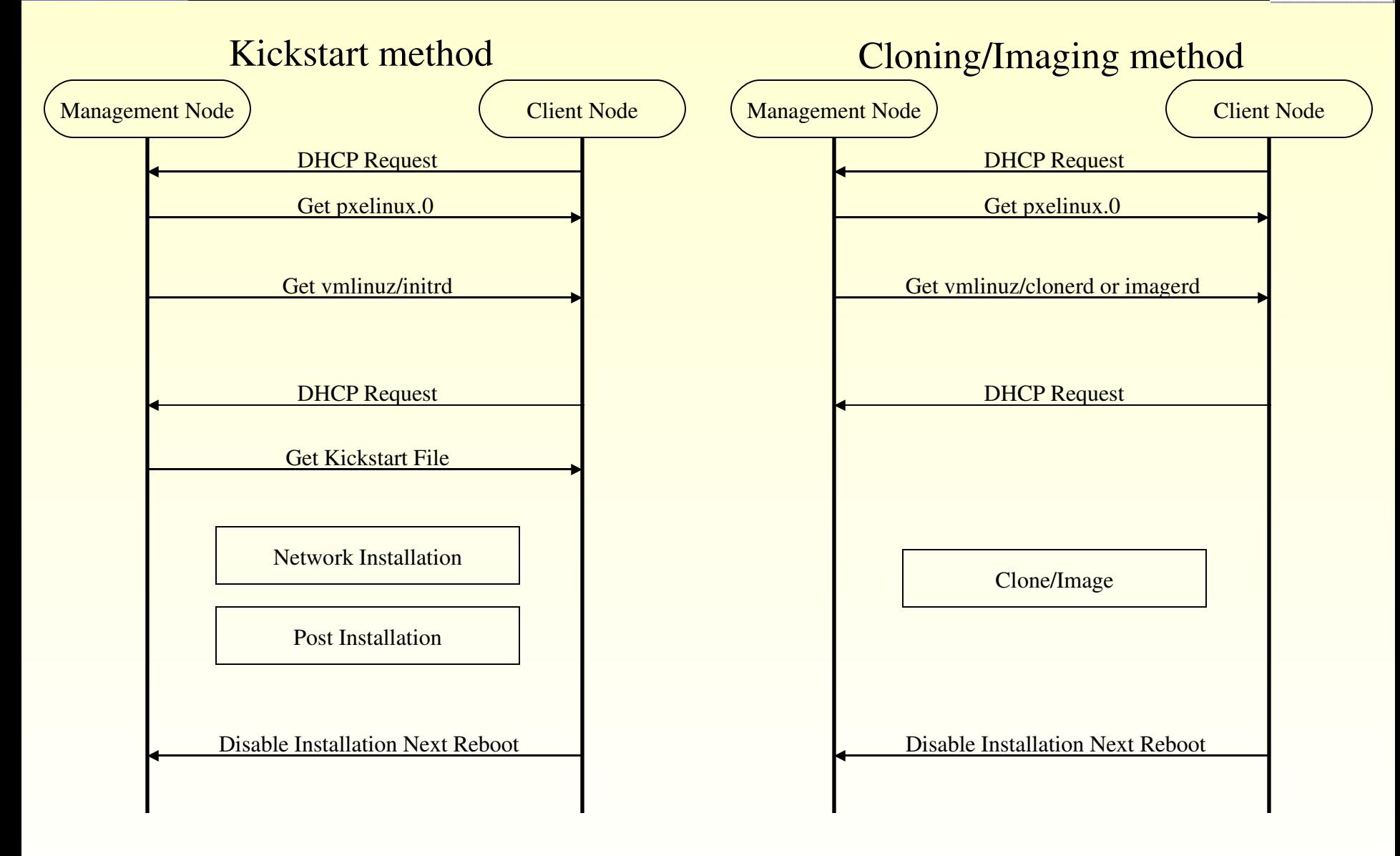

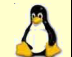

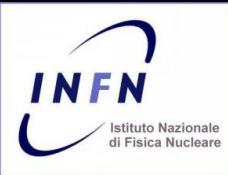

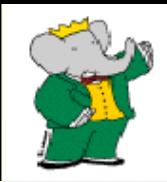

#### Site.tab

#### xCAT xCluster main configuration file. Contain information about the environment that the cluster runs in.

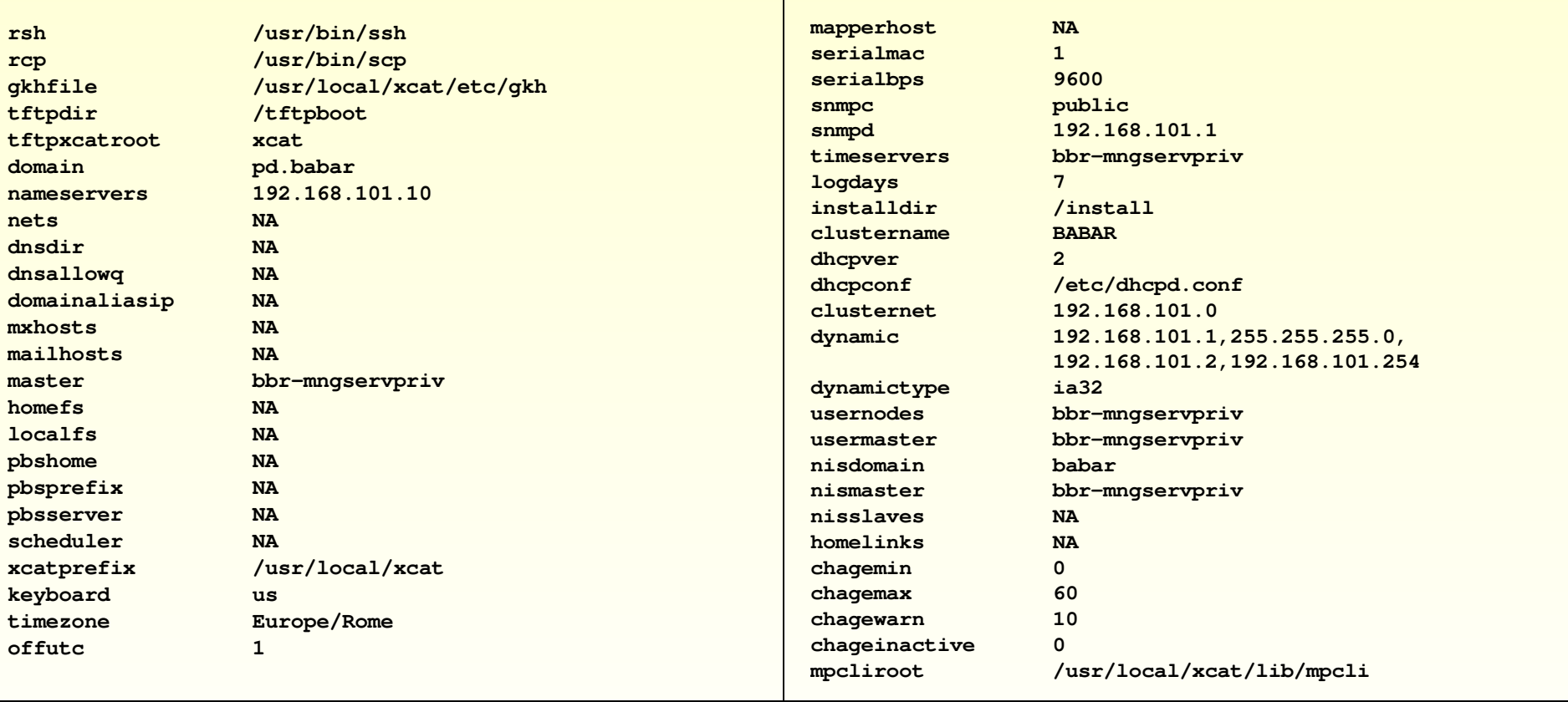

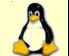

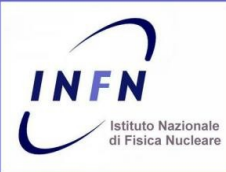

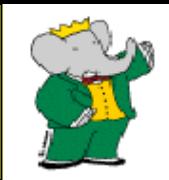

#### Nodelist.tab

xCAT node, group, and node alias table.

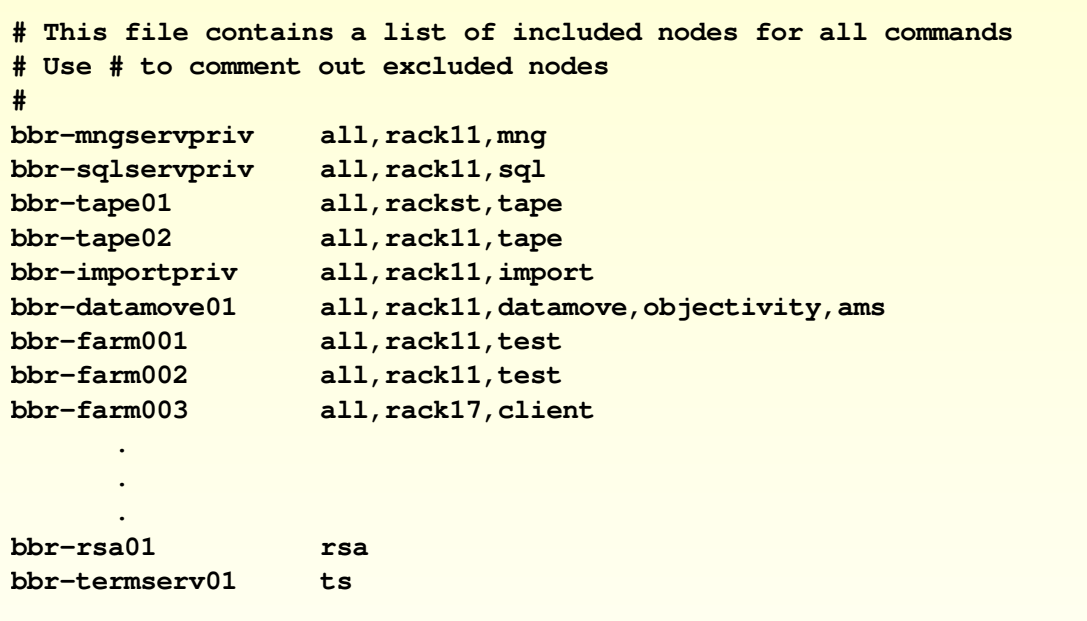

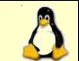

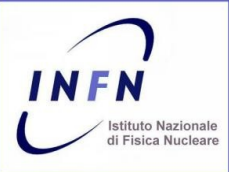

## XCAT Cluster – Files Configuraton

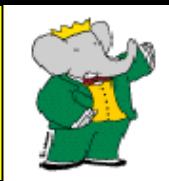

#### Noderes.tab

describe where the node find the resources.

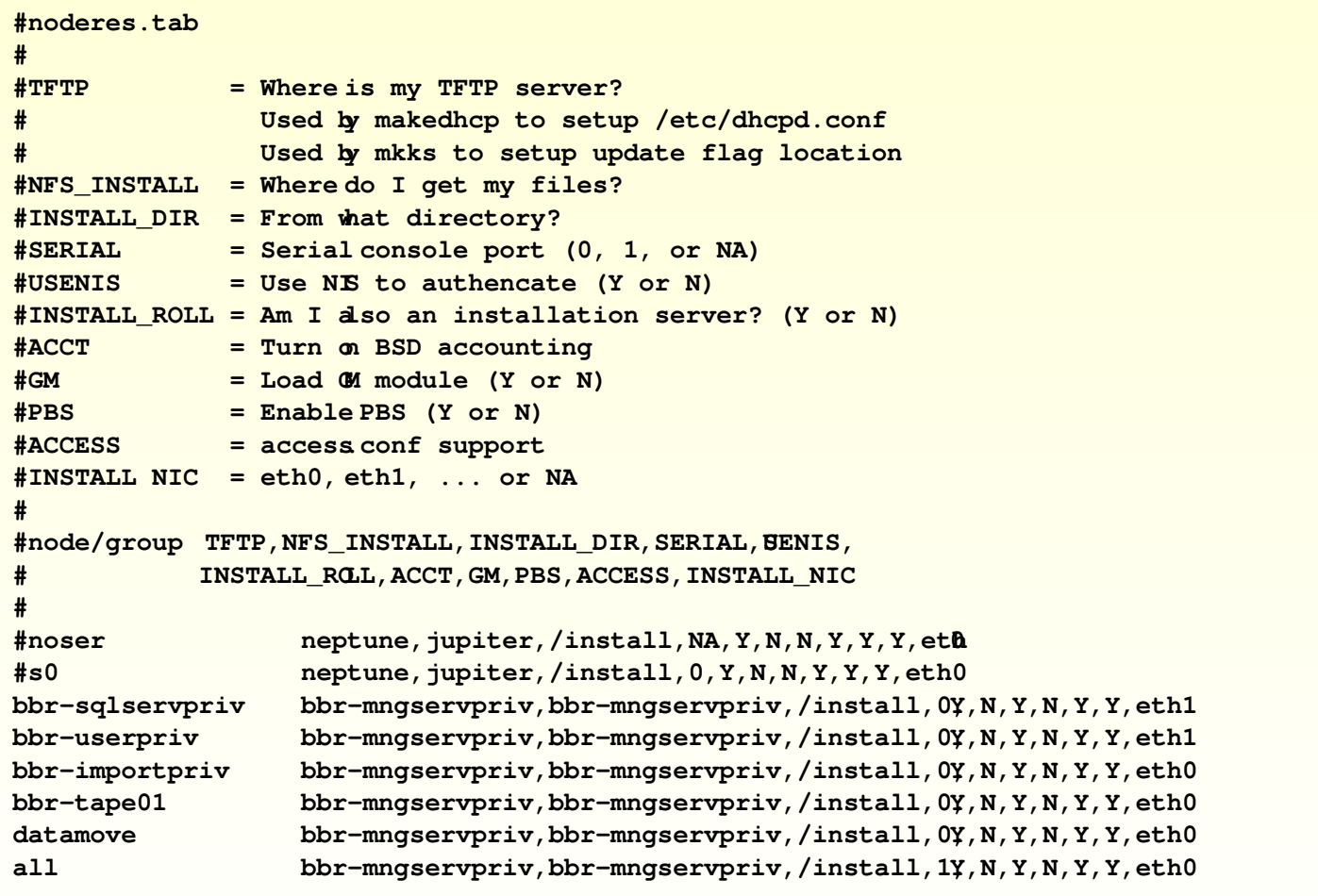

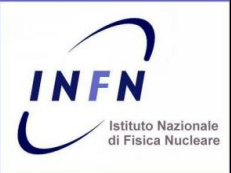

## XCAT Cluster – Files Configuraton

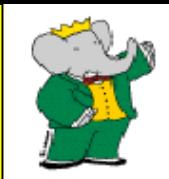

#### Nodetype.tab

describe the name of the kickstart file to use for the installation.

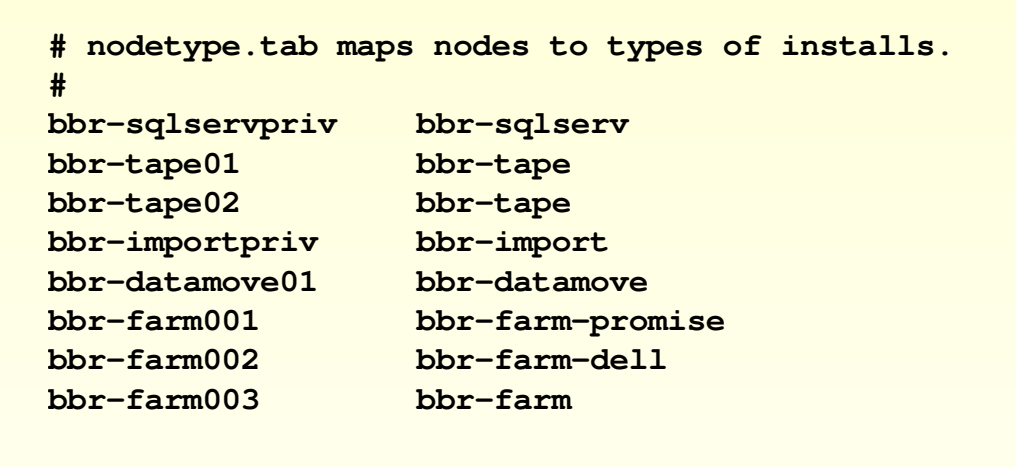

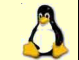

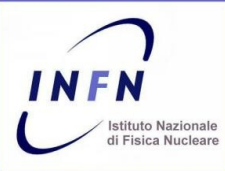

## XCAT Cluster – Files Configuraton

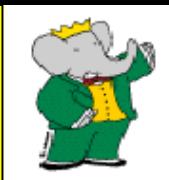

#### Nodehm.tab

xCAT node hardware management table.

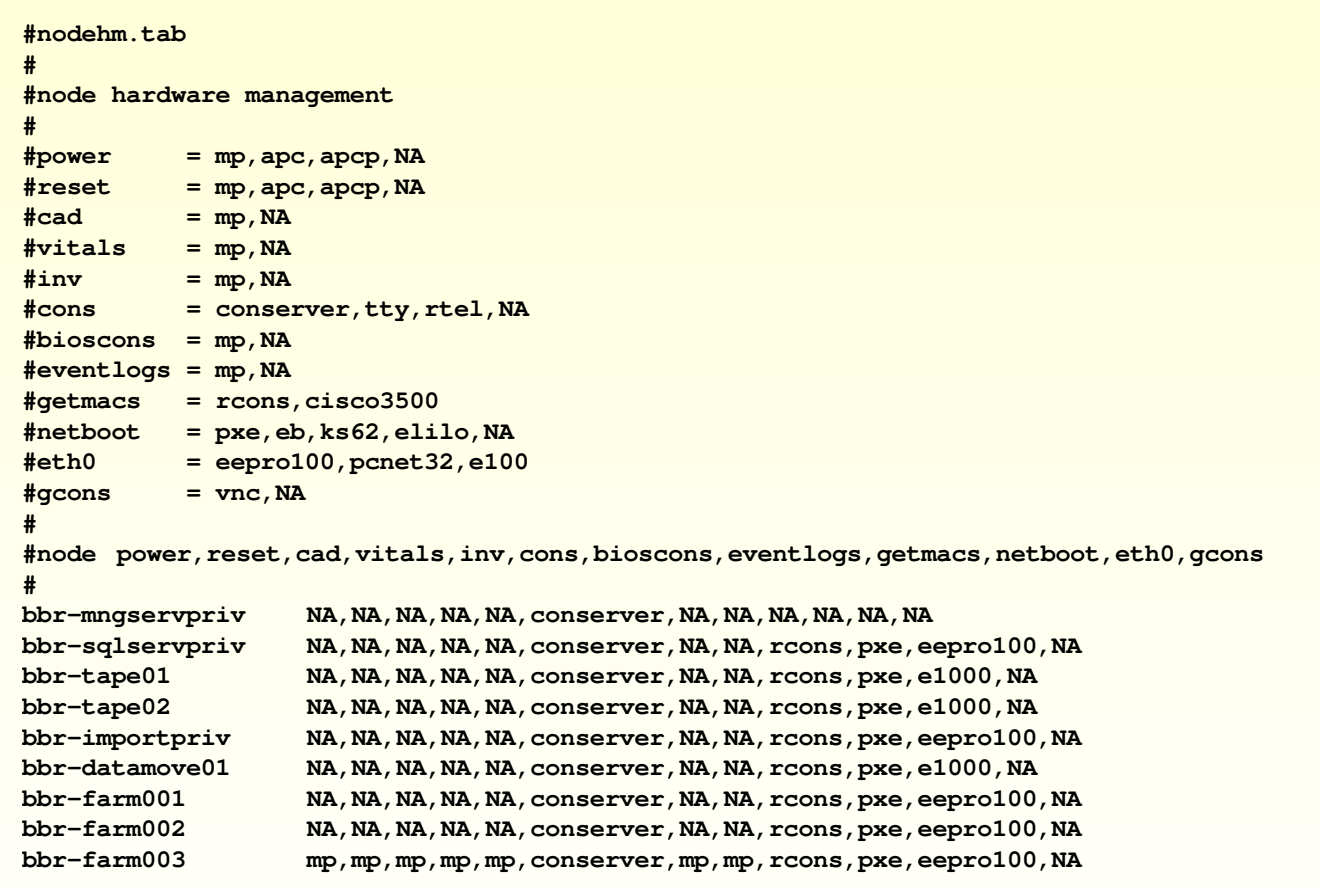

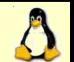

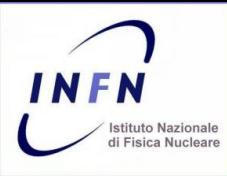

## XCAT Cluster – Pro e Contro

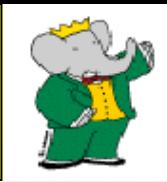

## **PRO**

- Configurazione semplice
- Struttura Installazione Gerarchica
- Monitoring Hardware
- Personalizzazione Script
- Gestione Remota
- Supporta Anche Macchine Non IBM
- Gestione Gruppi

# **CONTRO**

- Scarso supporto post installazione
- Alcune funzionalita' sono strettamente legate all'hardware

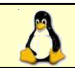

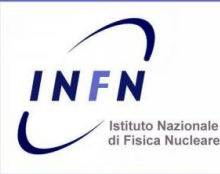

## XCAT Cluster – Installation Example

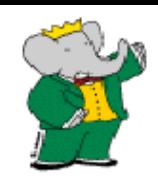

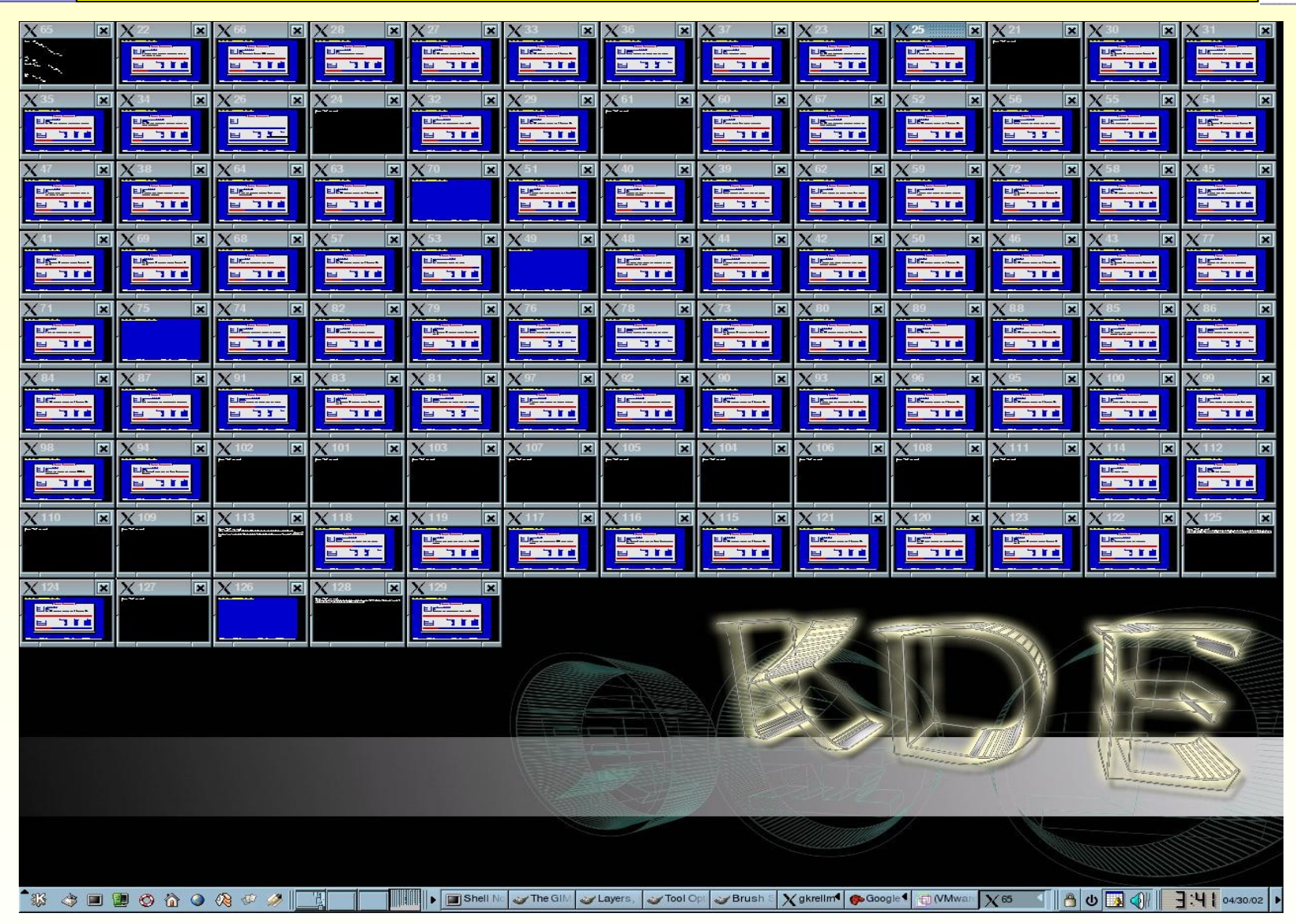

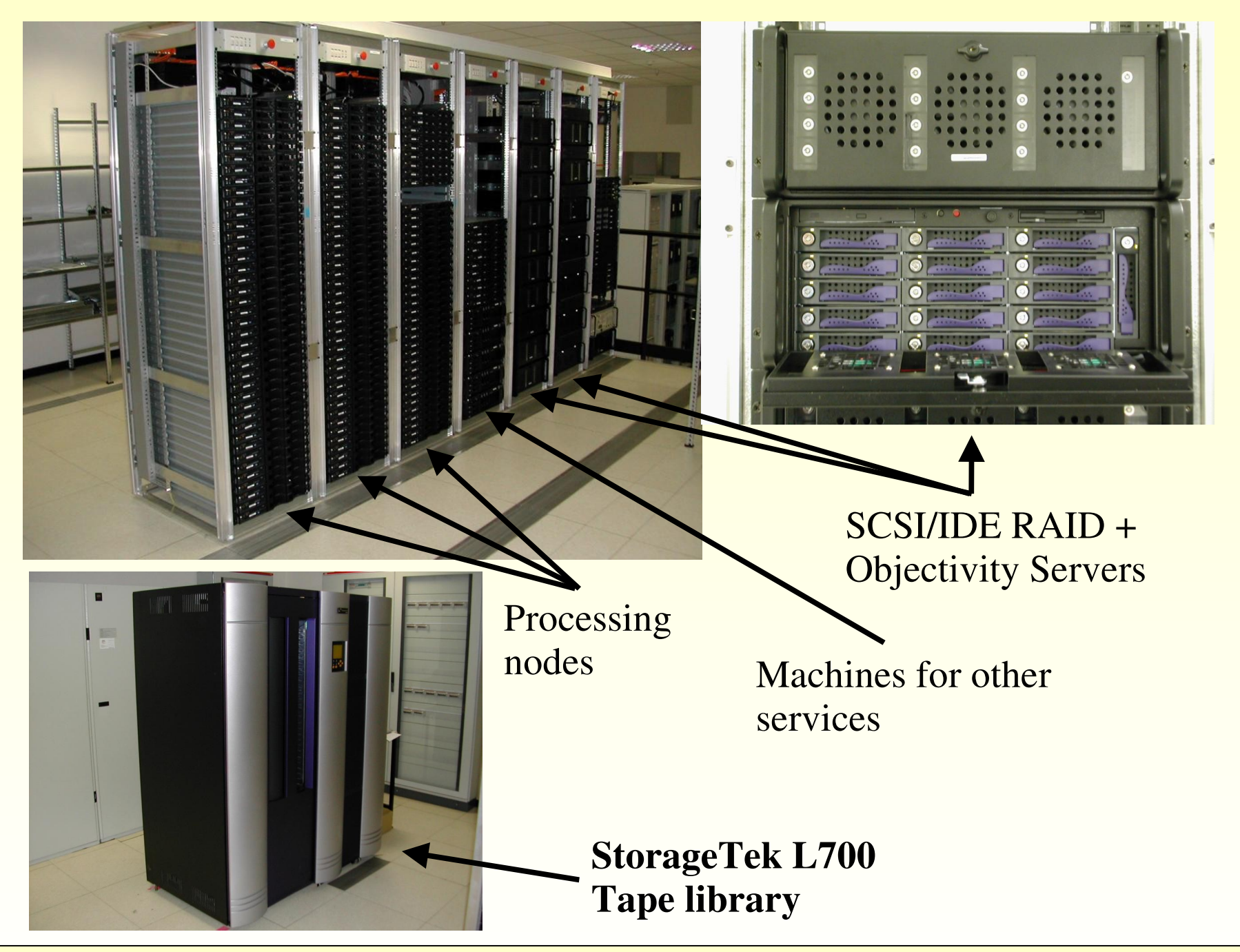

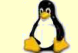